## Package 'HDMT'

December 5, 2019

Type Package

Title A Multiple Testing Procedure for High-Dimensional Mediation Hypotheses

Version 1.0.1

Date 2019-12-4

Author James Dai [aut, cre], Xiaoyu Wang [aut]

Maintainer James Dai <jdai@fredhutch.org>

Description A multiple-testing procedure for high-dimensional mediation hypotheses. Mediation analysis is of rising interest in epidemiology and clinical trials. Among existing methods for mediation analyses, the popular joint significance (JS) test yields an overly conservative type I error rate and therefore low power. In the R package 'HDMT' we implement a multiple-testing procedure that accurately controls the family-wise error rate (FWER) and the false discovery rate (FDR) when using JS for testing highdimensional mediation hypotheses. The core of our procedure is based on estimating the proportions of three component null hypotheses and deriving the corresponding mixture distribution of null p-values. Results of the data examples include better-behaved quantilequantile plots and improved detection of novel mediation relationships on the role of DNA methylation in genetic regulation of gene expression. With increasing interest in mediation by molecular intermediaries such as gene expression and epigenetic markers, the proposed method addresses an unmet methodological challenge.

**Depends** R  $(>= 3.4.0)$ 

Imports cp4p,fdrtool LazyLoad no License GPL  $(>= 2)$ NeedsCompilation no Repository CRAN Date/Publication 2019-12-05 05:50:02 UTC

### R topics documented:

adjust\_quantile . . . . . . . . . . . . . . . . . . . . . . . . . . . . . . . . . . . . . . . [2](#page-1-0)

#### <span id="page-1-0"></span>2 adjust\_quantile

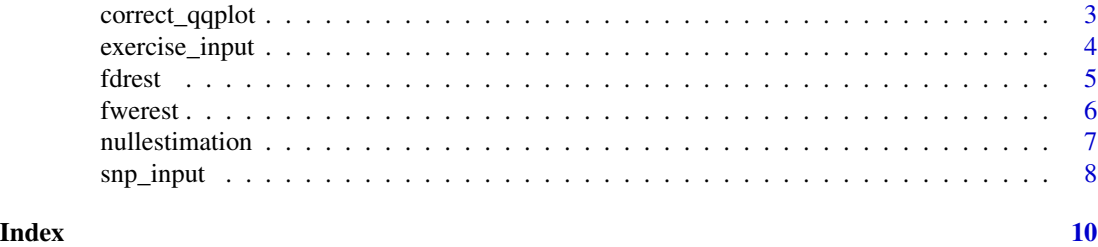

adjust\_quantile *A function to compute the quantiles of pmax using either approximation or exact method*

#### Description

A function to generate the quantiles of pmax (the maximum of the two p-values using the mixture null distribution)

#### Usage

```
adjust_quantile(alpha00, alpha01, alpha10, alpha1, alpha2,
input_pvalues, method = 0)
```
#### Arguments

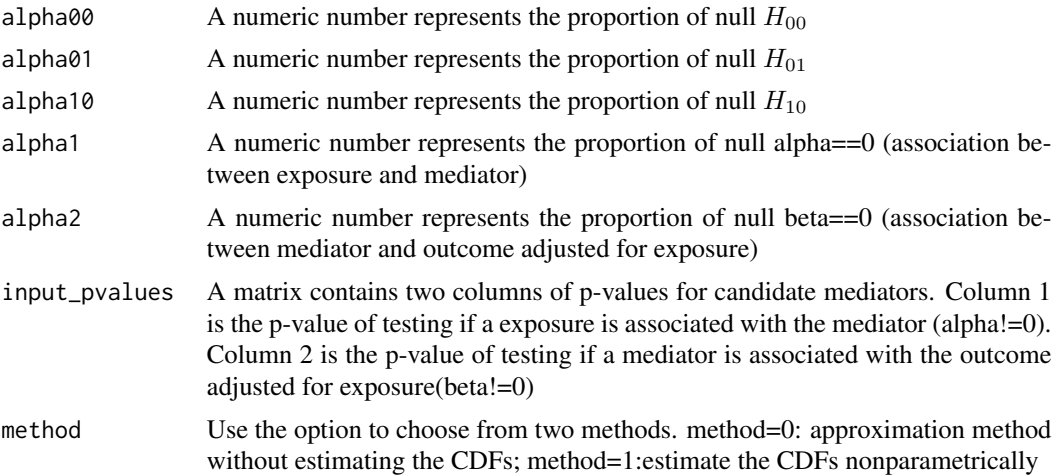

#### Details

A function used to generate the quantiles for the observed p-max values using the mixture null distribution.

#### Value

A vector contains the p-values based on generated null distribution

<span id="page-2-0"></span>correct\_qqplot 3

#### Author(s)

James Y. Dai and X. Wang

#### References

James Y. Dai, Janet L. Stanford, Michael LeBlanc. A multiple-testing procedure for high-dimensional mediation hypotheses, Journal of the American Statistical Association, 2019, submitted.

#### Examples

```
data(snp_input)
input_pvalues=snp_input
#To save time for illustration, we use 10 percent of rows
input_pvalues=input_pvalues[sample(1:nrow(input_pvalues),
size=ceiling(nrow(input_pvalues)/10)),]
```

```
nullprop <- nullestimation(input_pvalues,lambda=0.5)
pnull <- adjust_quantile(nullprop$alpha00,nullprop$alpha01,nullprop$alpha10,
nullprop$alpha1,nullprop$alpha2,input_pvalues,method=0)
```
correct\_qqplot *A function to draw the quantile-quantile plot*

#### Description

A function to draw the corrected quantile-quantile (Q-Q) plots, generated by the mixture null distribution (green dots) and by the uniform distribution (red dots)

#### Usage

```
correct_qqplot(pmax, pnull, opt="all")
```
#### **Arguments**

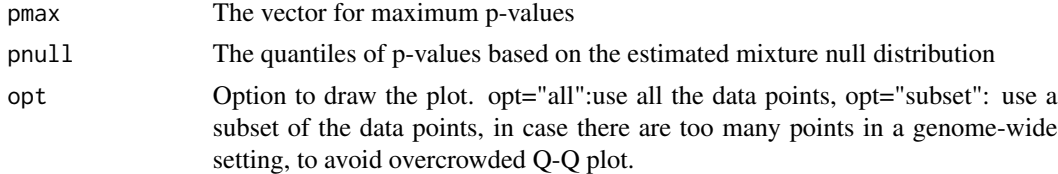

#### Author(s)

James Y. Dai and X. Wang

#### References

James Y. Dai, Janet L. Stanford, Michael LeBlanc. A multiple-testing procedure for high-dimensional mediation hypotheses, Journal of the American Statistical Association, 2019, submitted.

#### Examples

```
data(snp_input)
input_pvalues=snp_input
#To save time for illustration, we use 10 percent of rows
input_pvalues=input_pvalues[sample(1:nrow(input_pvalues),
size=ceiling(nrow(input_pvalues)/10)),]
pmax <- apply(input_pvalues,1,max)
nullprop <- nullestimation(input_pvalues,lambda=0.5)
pnull1 <- adjust_quantile(nullprop$alpha10,nullprop$alpha01,nullprop$alpha00,
nullprop$alpha1,nullprop$alpha2,input_pvalues,method=1)
correct_qqplot(pmax,pnull1)
```
exercise\_input *An example dataset to demonstrate the usage of 'HDMT'*

#### Description

The dataset was included to show the mediation role of DNA methylation in the study of regulation of prostate cancer progression in a Seattle-based cohort of patients diagnosed with clinically localized PCa with excercise as the exposure. Due to space limit, a subset (10 percent) of the full dataset used in the paper is included here.

The dataset is a matrix containing two columns of p-values for candidate mediators. Column 1 is the p-value of testing if a mediator is associated with the outcome conditional on the exposure (beta!=0). Column 2 is the p-value of testing if a mediator is associated with the outcome (alpha!=0).

#### Usage

```
data("exercise_input")
```
#### Format

The format of exercise input is: num [1:47900, 1:2] 0.4966344 0.1048730 0.1005355 0.4946623 ...

#### References

James Y. Dai, Janet L. Stanford, Michael LeBlanc. A multiple-testing procedure for high-dimensional mediation hypotheses, Journal of the American Statistical Association, 2019, submitted.

#### Examples

```
data(exercise_input)
dim(exercise_input)
```
<span id="page-3-0"></span>

<span id="page-4-0"></span>

#### Description

A function to compute the pointwise FDR based on the proposed JS-mixture method

#### Usage

fdrest(alpha00, alpha01, alpha10, alpha1, alpha2, input\_pvalues, method = 0)

#### Arguments

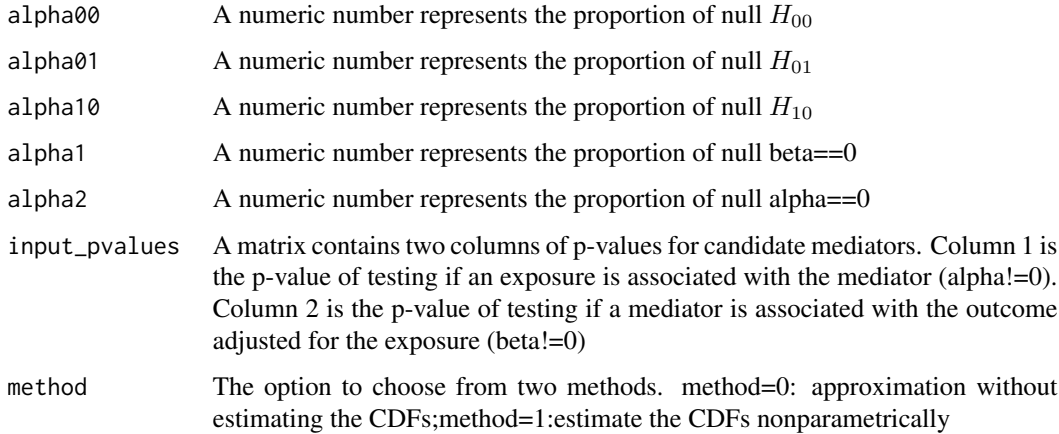

#### Details

A function to compute the pointwise FDR based on the proposed method to estimate the mixture null distribution

#### Value

The computed pointwise FDR

#### Author(s)

James Y. Dai and X. Wang

#### References

James Y. Dai, Janet L. Stanford, Michael LeBlanc. A multiple-testing procedure for high-dimensional mediation hypotheses, Journal of the American Statistical Association, 2019, submitted.

**6** fwerest

#### Examples

```
data(snp_input)
input_pvalues=snp_input
#To save time for illustration, we use 10 percent of rows
input_pvalues=input_pvalues[sample(1:nrow(input_pvalues),
size=ceiling(nrow(input_pvalues)/10)),]
nullprop <- nullestimation(input_pvalues,lambda=0.5)
fdr <- fdrest(nullprop$alpha00,nullprop$alpha01,nullprop$alpha10,nullprop$alpha1,
nullprop$alpha2,input_pvalues,method=0)
```
fwerest *A function used to compute Family wise error rate (FWER) cutoff for p-max at a designated level*

#### Description

A function to compute FWER cutoff based on the proposed method using the estimated mixture null distribution

#### Usage

```
fwerest(alpha10, alpha01, alpha00, alpha1, alpha2, input_pvalues,
alpha = 0.05, method = 0)
```
#### Arguments

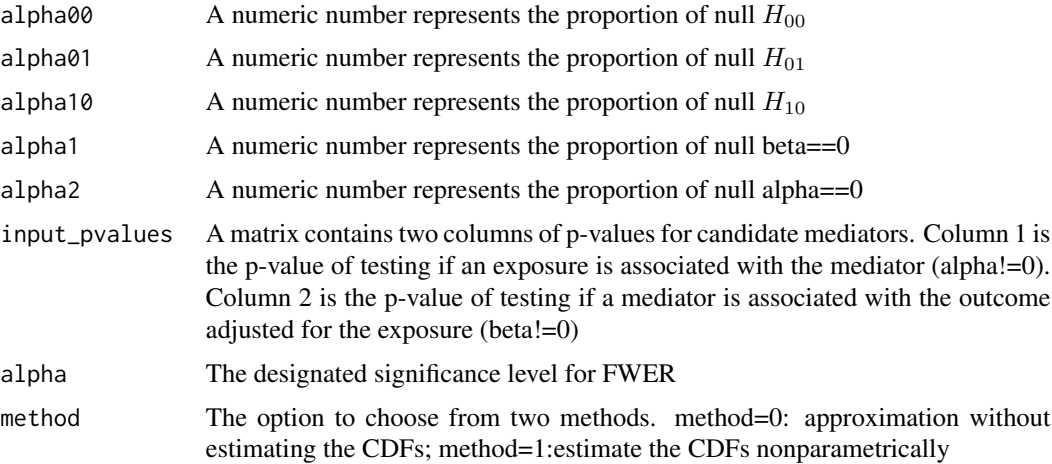

#### Details

A function to compute FWER cutoff for p-max accounting for the mixture null distribution.

<span id="page-5-0"></span>

#### <span id="page-6-0"></span>nullestimation 7

#### Value

A numeric number represents the output FWER cutoff

#### Author(s)

James Y. Dai and X. Wang

#### References

James Y. Dai, Janet L. Stanford, Michael LeBlanc. A multiple-testing procedure for high-dimensional mediation hypotheses, Journal of the American Statistical Association, 2019, submitted.

#### Examples

```
data(snp_input)
input_pvalues=snp_input
#To save time for illustration, we use 10 percent of rows
input_pvalues=input_pvalues[sample(1:nrow(input_pvalues),
size=ceiling(nrow(input_pvalues)/10)),]
```

```
nullprop <- nullestimation(input_pvalues,lambda=0.5)
fwercut <- fwerest(nullprop$alpha00,nullprop$alpha01,nullprop$alpha10,
nullprop$alpha1,nullprop$alpha2,input_pvalues,alpha=0.05,method=0)
```
nullestimation *A function to estimate the proportion of three component nulls*

#### **Description**

A function to estimate the proportion of three component nulls. We developed a JS (joint significance) mixture method based the estimated nulls which can provide much more accurate control of the family-wise error rate (FWER) and the false discovery rate (FDR) compared to the JS-uniform method.

#### Usage

```
nullestimation(input_pvalues, lambda = 0.5)
```
#### Arguments

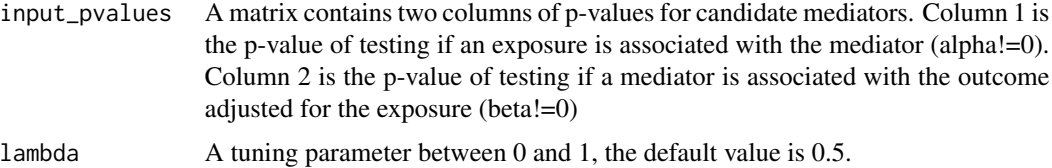

#### <span id="page-7-0"></span>Details

A function used to estimate the proportions of the three types of component null hypotheses:

 $H_{00}$ : alpha==0 and beta==0

 $H_{01}$ : alpha==0 and beta!=0

 $H_{10}$ : alpha!=0 and beta==0

#### Value

A list contains five elements.

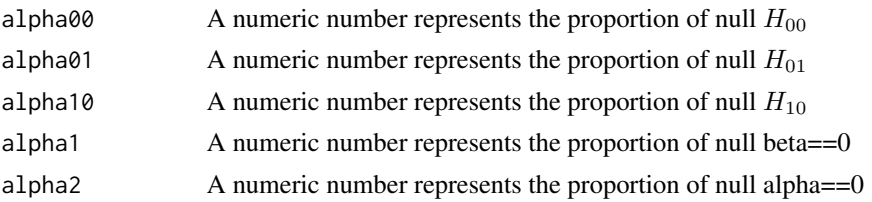

#### Author(s)

James Y. Dai and X. Wang

#### References

James Y. Dai, Janet L. Stanford, Michael LeBlanc. A multiple-testing procedure for high-dimensional mediation hypotheses, Journal of the American Statistical Association, 2019, submitted.

#### Examples

```
data(snp_input)
input_pvalues=snp_input
#To save time for illustration, we use 10 percent of rows
input_pvalues=input_pvalues[sample(1:nrow(input_pvalues),
size=ceiling(nrow(input_pvalues)/10)),]
```
nullprop <- nullestimation(input\_pvalues,lambda=0.5)

snp\_input *An example dataset to demonstrate the usage of 'HDMT'*

#### Description

The dataset was included to show the mediation role of DNA methylation in the study of genetic regulation of gene expression in primary prostate cancer (PCa) samples from The Cancer Genome Atlas (TCGA) with risk SNPs as the exposure.

The dataset is a matrix containing two columns of p-values for candidate mediators. Column 1 is the p-value of testing if a mediator is associated with the outcome conditional on the exposure (beta!=0). Column 2 is the p-value of testing if a mediator is associated with the outcome (alpha!=0).

snp\_input 99

#### Usage

data("snp\_input")

#### Format

The format of snp\_input is: num [1:69602, 1:2] 0.106 0.999 0.101 0.173 0.89 ...

#### References

James Y. Dai, Janet L. Stanford, Michael LeBlanc. A multiple-testing procedure for high-dimensional mediation hypotheses, Journal of the American Statistical Association, 2019, submitted.

#### Examples

data(snp\_input) dim(snp\_input)

# <span id="page-9-0"></span>Index

∗Topic composite null adjust\_quantile, [2](#page-1-0) fdrest, [5](#page-4-0) fwerest, [6](#page-5-0) nullestimation, [7](#page-6-0) ∗Topic dataset exercise\_input, [4](#page-3-0) snp\_input, [8](#page-7-0) ∗Topic joint significance adjust\_quantile, [2](#page-1-0) fdrest, [5](#page-4-0) fwerest, [6](#page-5-0) nullestimation, [7](#page-6-0) ∗Topic mediation adjust\_quantile, [2](#page-1-0) fdrest, [5](#page-4-0) fwerest, [6](#page-5-0) nullestimation, [7](#page-6-0) adjust\_quantile, [2](#page-1-0) correct\_qqplot, [3](#page-2-0) exercise\_input, [4](#page-3-0) fdrest, [5](#page-4-0) fwerest, [6](#page-5-0) nullestimation, [7](#page-6-0)

snp\_input, [8](#page-7-0)